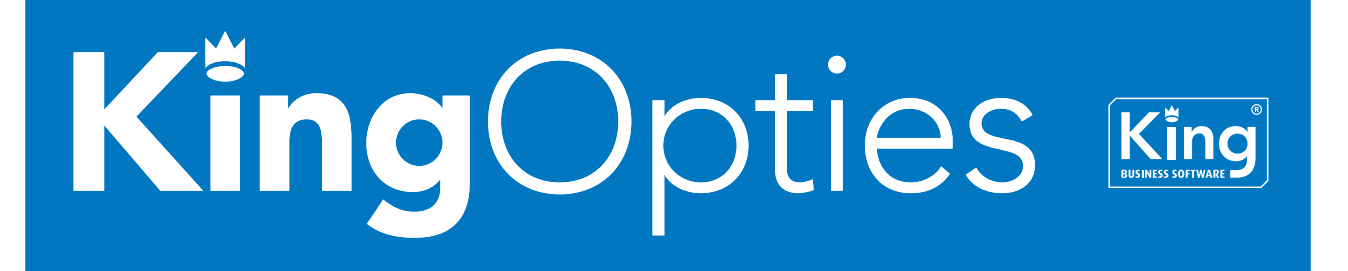

## EXPORTEREN VOORRAAD NAAR XML-FORMAAT

Met deze optie kunt u een exportbestand aanmaken in XML-formaat met de magazijnvoorraad per artikel per magazijn per locatie, op basis van de door u gekozen layout. Om het XML-bestand te exporteren hoeft u alleen enkele exportinstellingen vast te leggen, zoals de bestandsnaam.

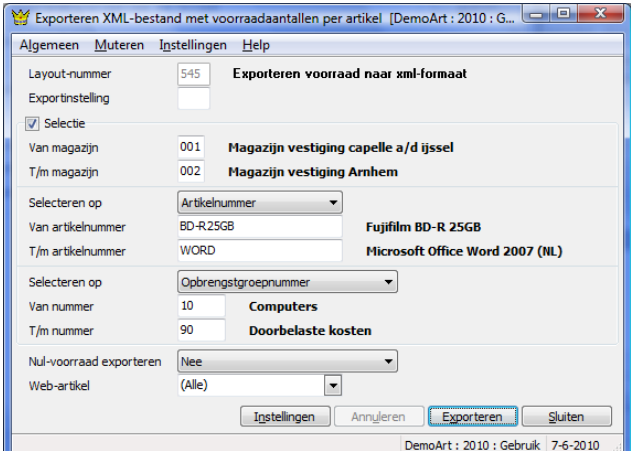

## HET EXPORTBESTAND

De magazijnvoorraad kan per artikel verdeeld zijn over meer magazijnen, en per magazijn weer over meer locaties. Het inleesbestand kan dus de volgende opbouw hebben (zie ook het voorbeeldbestand in de bijlage):

Artikel A Magazijn 1 Locatie x Locatie y Magazijn 2 Locatie z Artikel B Magazijn 3 enz.

In de export-layout kunt u aangeven welke niveau's wel en niet geëxporteerd moeten worden.

## **PRIJZEN**

**Prijs** Neem contact op met King, tel. (010) 264 63 20 **Leverbaar voor versie** King Logistiek